## 〇 事例:Youtube からの抽出動画

「CamStudioRecorder」できりだした「0\_未編集\_org.avi」  $0.001000$  $0.002000$  0.00.3000  $0.0024000$   $0.0005000$ 0010000 001101  $rac{1}{0 \cdot \frac{1}{0 \cdot \frac{1}{0}} \cdot \frac{1}{0}}$  or g  $F \bar{\tau} t$ <sup> $\Box$ </sup> 切り替え効果 0 未編集\_org  $0 \neq$ 編集 org オーディオ オーディオ/音楽

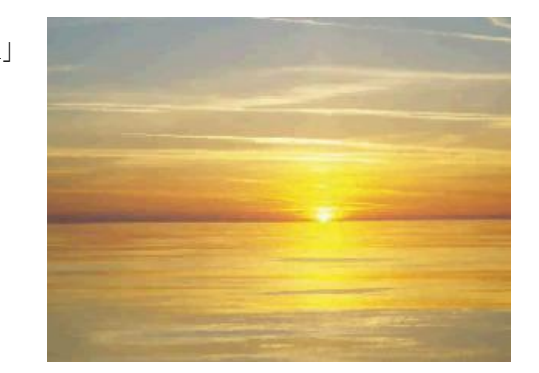

avi ファイルの動画では、windows ムービーメーカーでみると、ビデオ部分とオーディオ部分が分離して いることが判る。

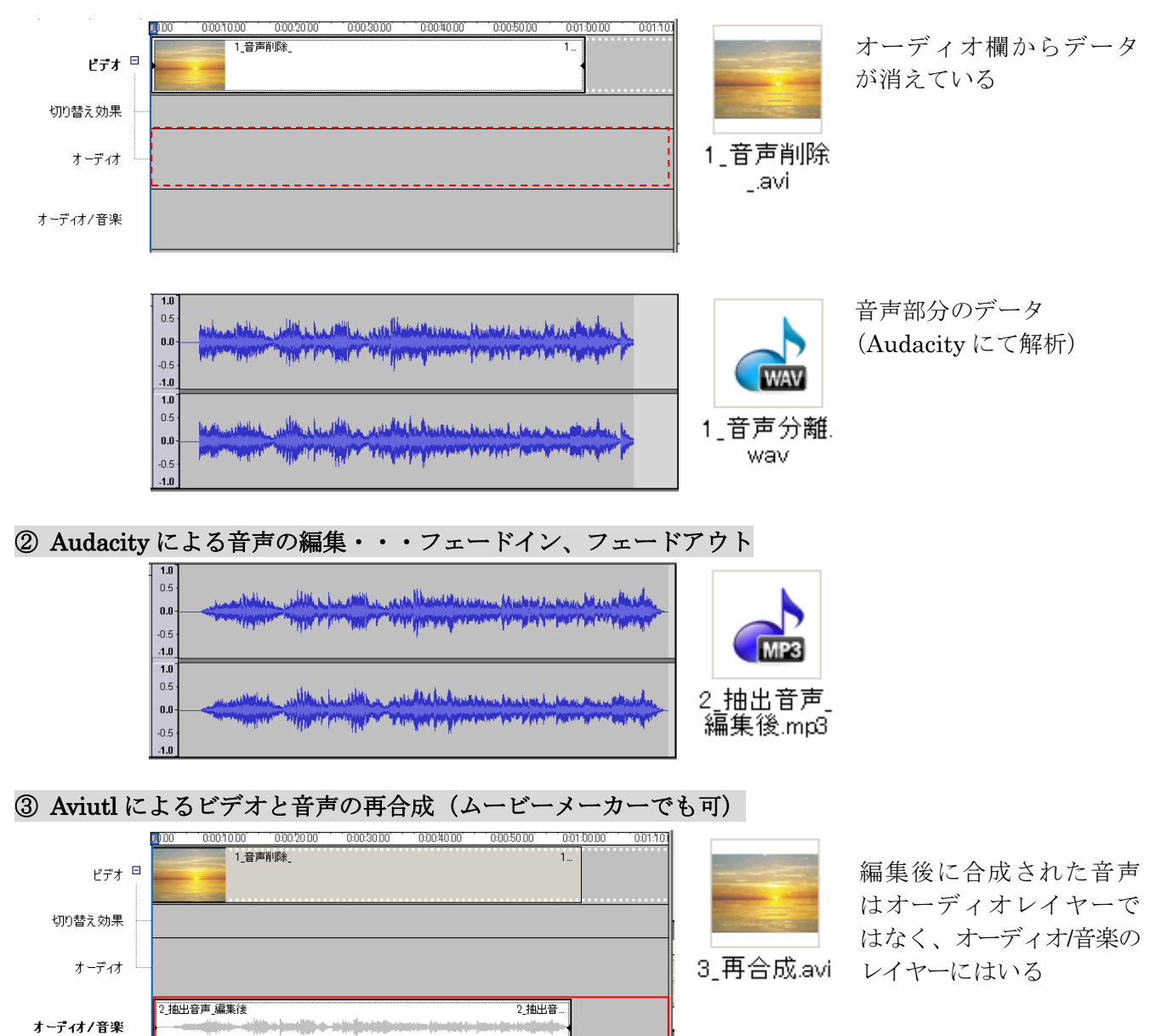

## ① Aviutl ソフトによるビデオとオーディオの分離

2010/09/30 KH

参考事項:

1.もとの AVI ファイルを AUDACITY で開くとオーディオ信号が表示されるが、合成後の AVI ファイル の場合は、複合された信号となってしまう。

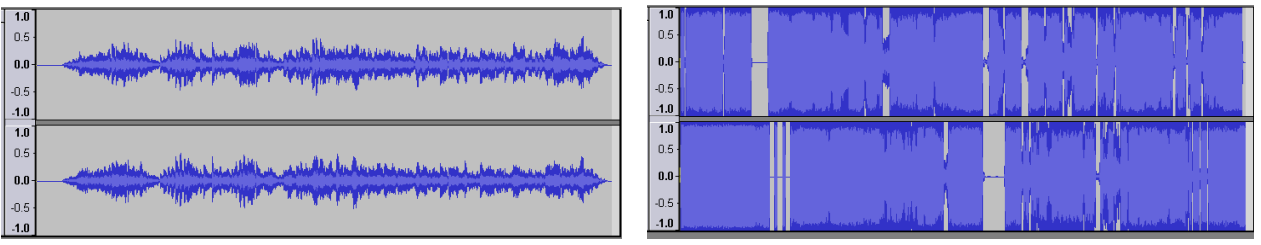

オリジナルな AVI 動画ファイルのとき 編集した音声を合成した AVI 動画

- 
- 2.合成後の AVI ファイルからの音声部分の再抽出

Efficient WMA MP3 Converter などの変換ソフトを用いて音声を抽出してみても、何ら問題なく音声 出力ファイルを得ることができる

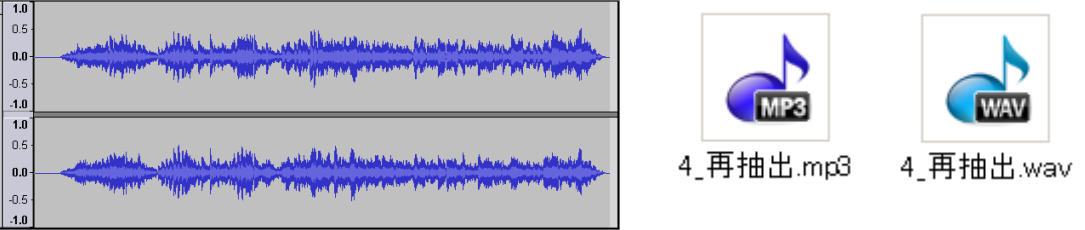

以上